# Release 2022 R1 Highlights Ansys Cloud

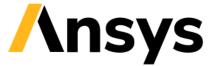

### Innovations in Ansys Cloud 2022 R1 - Overview

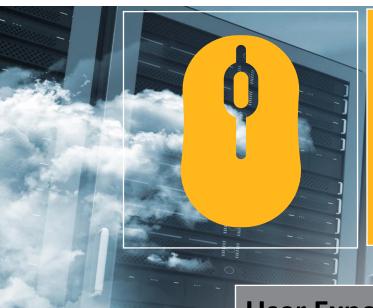

### **Admin Controls**

- Access Admin controls from the Ansys Cloud portal without a Cloud Essential Subscription
- Manage User Groups and company Projects
- Control simulation costs by allocating budgets to Projects and monitoring consumption
- Assign Cloud Storage Subscriptions to users for additional storage

### **User Experience**

- New Ansys Cloud Dashboard
- Enriched Job-Sharing Capabilities. Share jobs/sessions with:
  - User Groups
  - Ansys Support
- Submit custom batch jobs using the Solver Generic Template

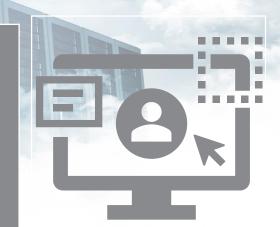

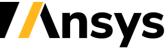

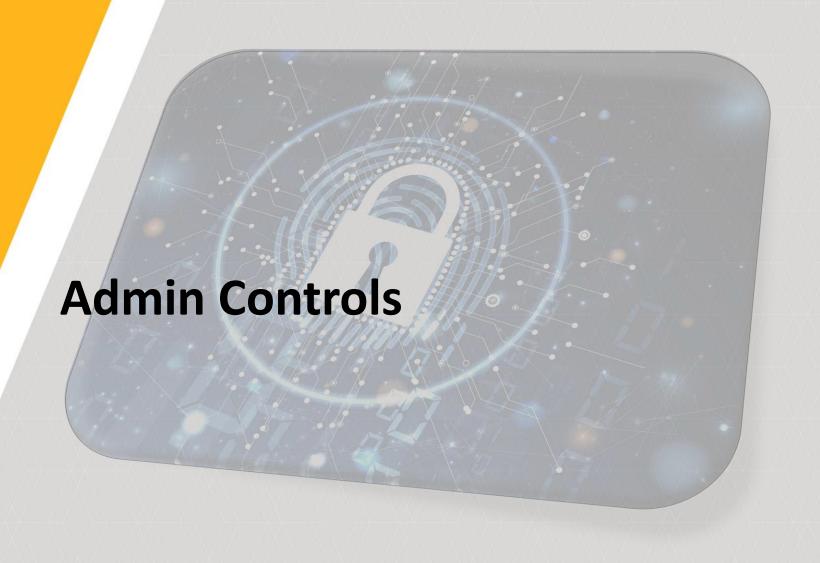

**Ansys** 

### User Group Management and Admin Budget Controls

Company XYZ
Total AEC/AHC: 30000

User Group Management

Create and manage User Groups

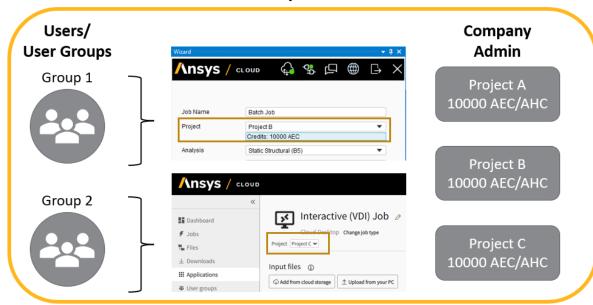

Admin Budget Controls

Allocate budgets to company Projects

### Why?

Improved visibility and management of Cloud users:

- Manage users at scale
- Collaborate efficiently in Ansys Cloud

Enhanced cost management and reporting:

- Control project costs
- Monitor Ansys Cloud usage across user groups and projects

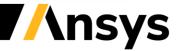

# **Budget Allocation and Tracking**

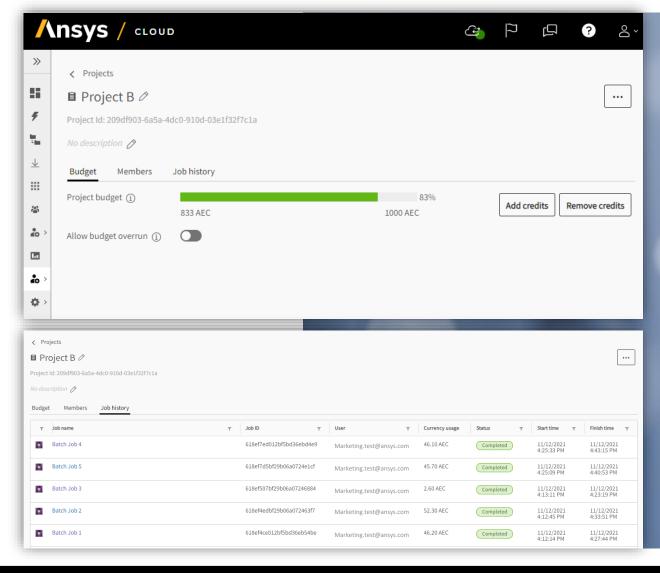

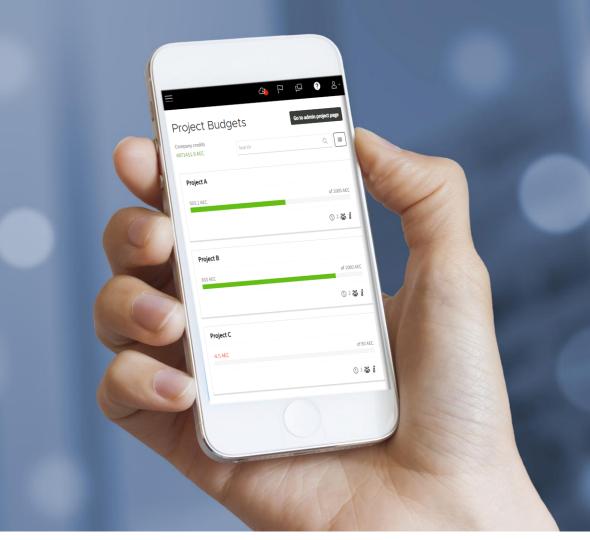

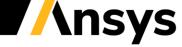

## Assign Cloud Storage Subscriptions to Users

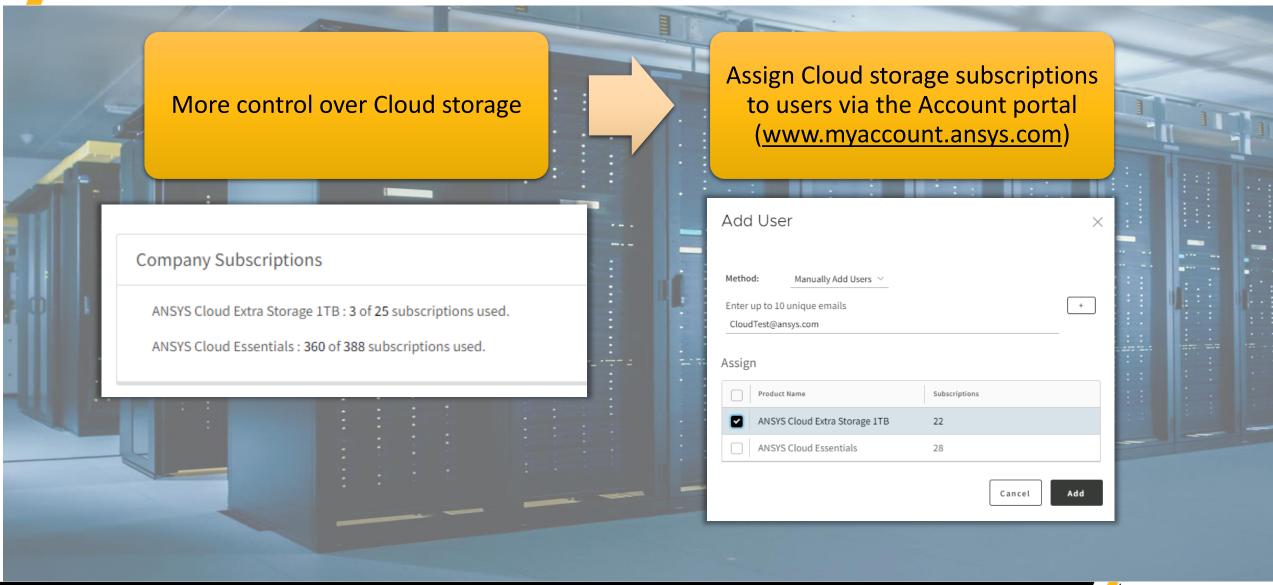

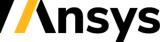

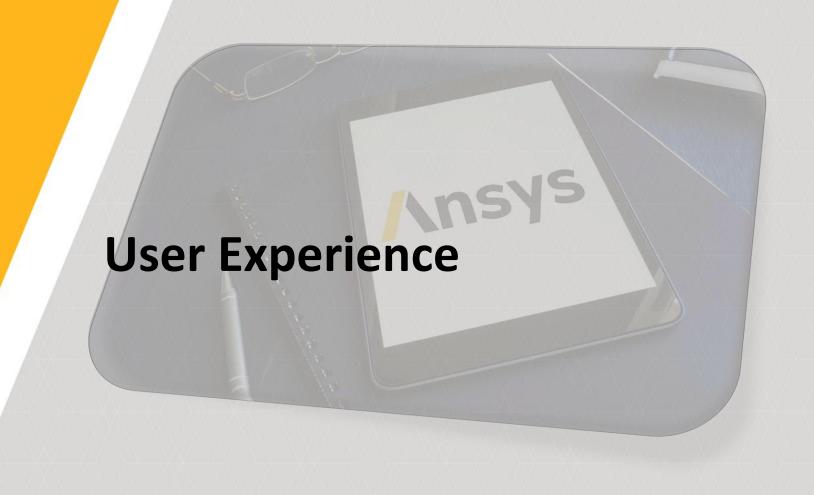

**Ansys** 

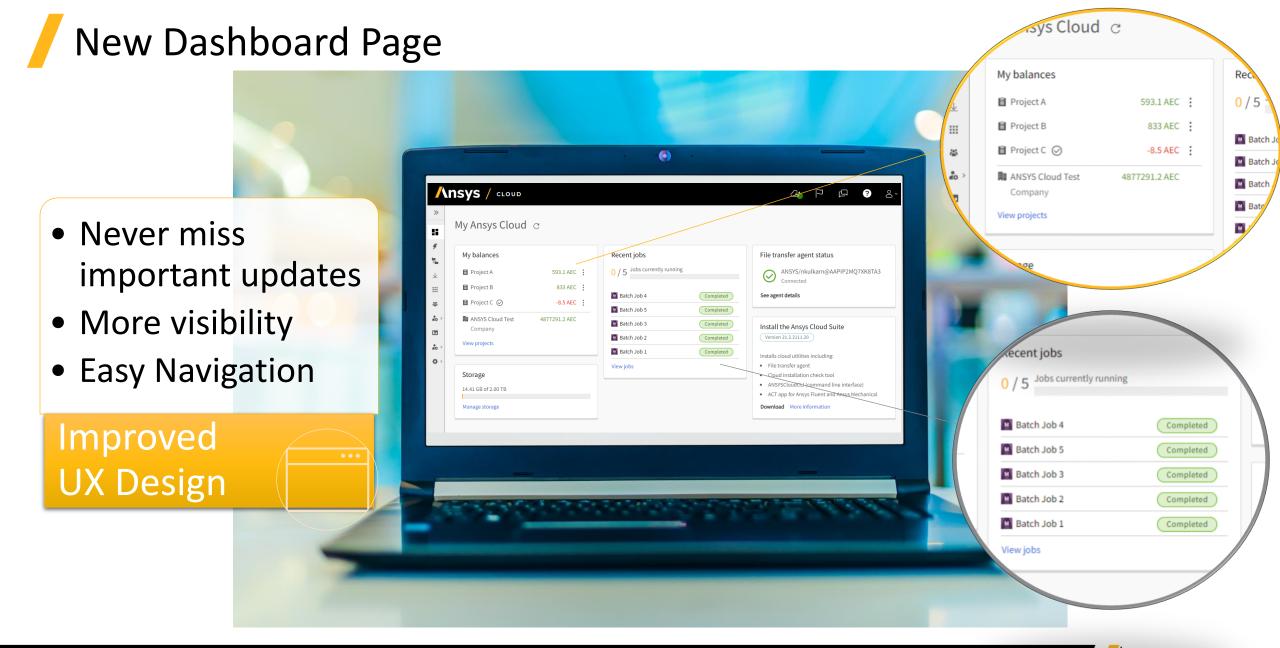

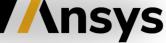

# Enriched Job-Sharing Capabilities

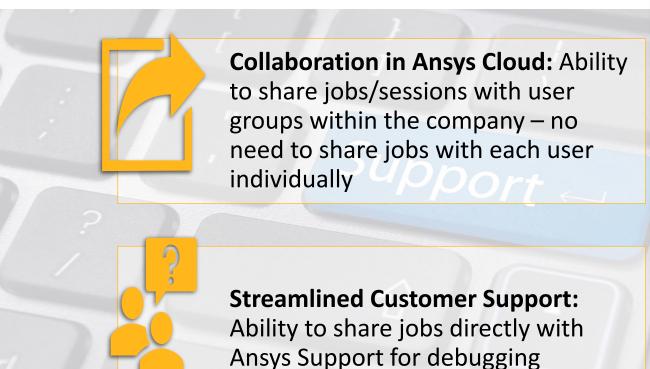

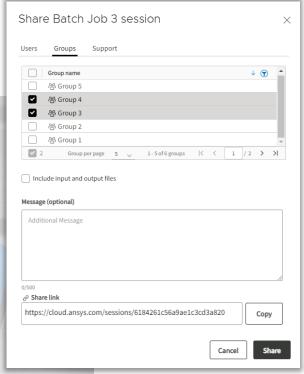

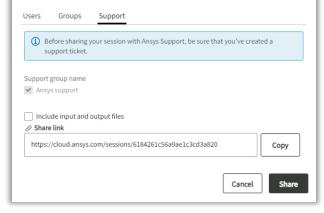

Share Cloud Job session

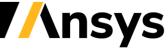

# Solver Generic Template

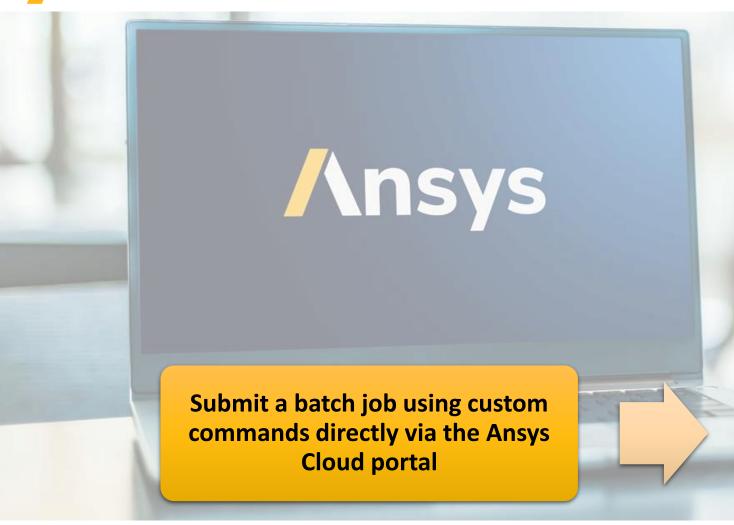

Agent
Ansys/nkulkarn@AAPIP2MQ7XK8TA3 >

Input folder
Select the input folder (must also contain all required files)

Browse from your computer

Input filter
Executable name
Executable argument
Executable argument
Provide names of files to monitor

AAS connection file
With auto download

Save session inputs

Submit job

### **Use Cases:**

- Run an Ansys solver using custom variables and options
- Debug a solution
- Run an application that is not part of the Ansys product offering

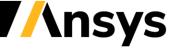

# **Ansys**